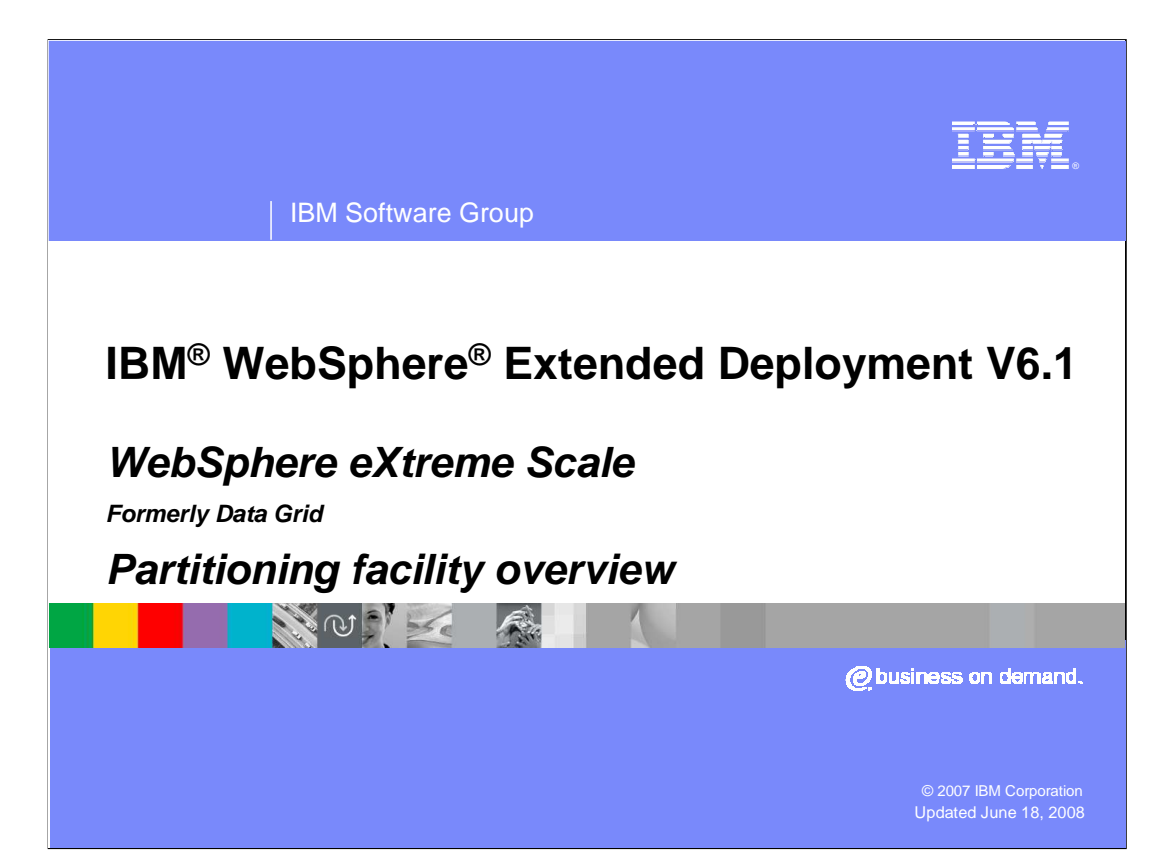

 This presentation will cover the partitioning facility in WebSphere Extended Deployment V6.1

 This module was originally recorded for WebSphere Extended Deployment Data Grid, which is now called WebSphere eXtreme Scale. Though the module uses the previous names, the technical material covered is still accurate.

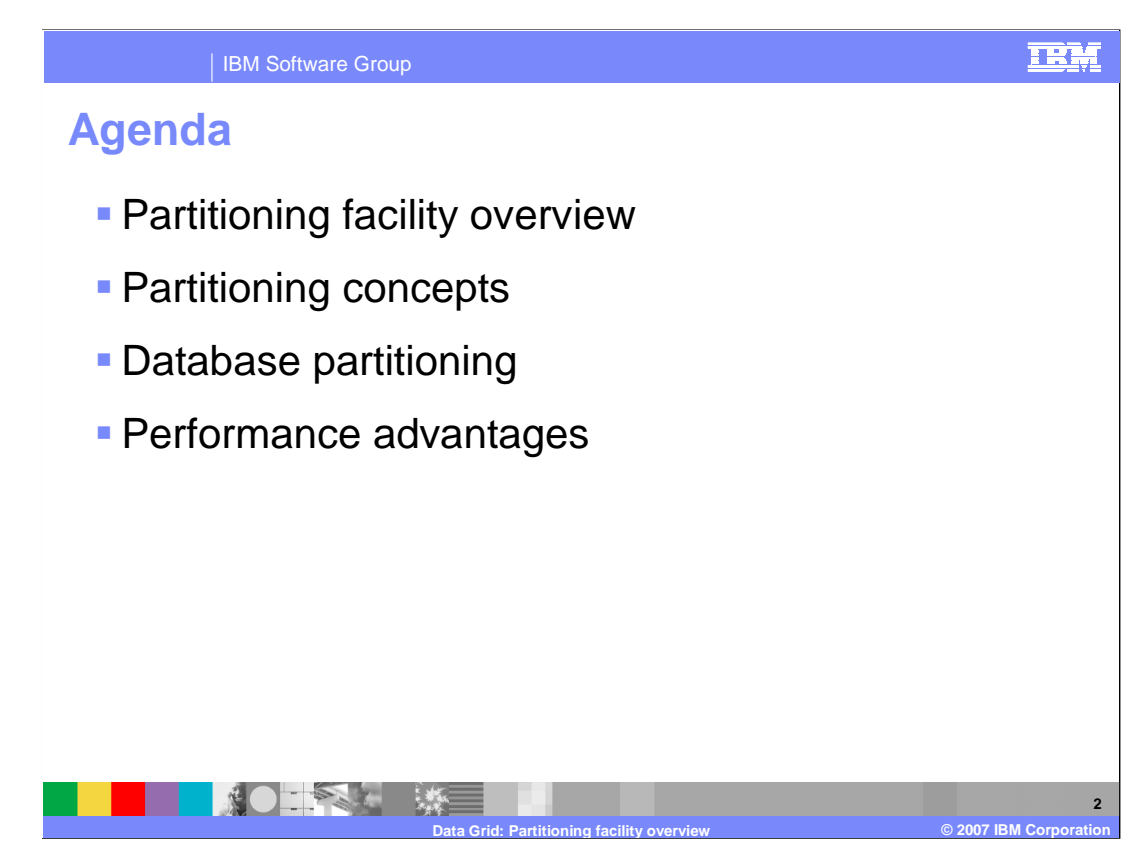

 This presentation will first introduce the partitioning facility through an example scenario that compares a classic Java™ 2 Enterprise Edition (J2EE) application to a partitioned application. It will then cover concepts associated with partitioning to familiarize you with the partitioning facility. Database partitioning and HTTP partitioning will also be discussed. The presentation will end by summarizing the performance advantages of partitioning, and direct you to other resources for learning about the partitioning facility.

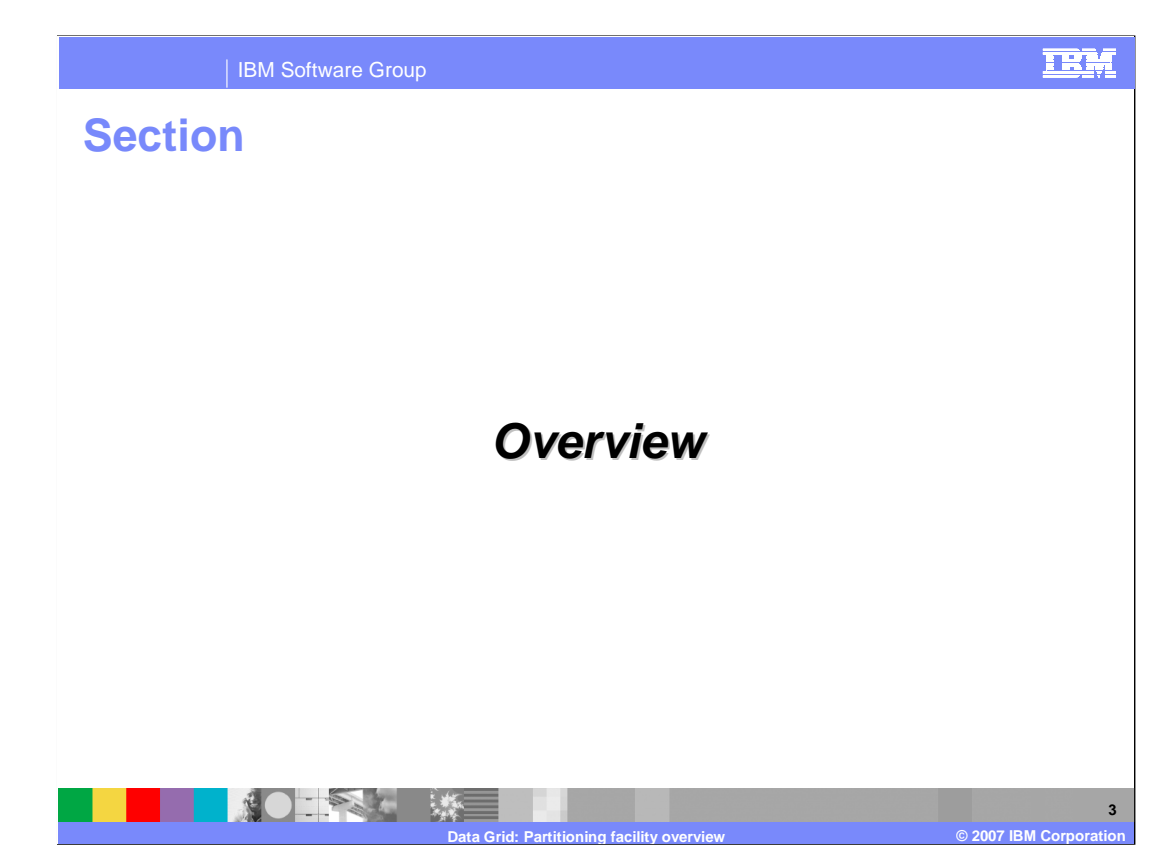

This section will introduce the partitioning facility.

## TRM IBM Software Group  **Partitioning facility overview The partitioning facility enables you to develop high**  performance, highly scalable J2EE applications ▶ Includes a programming framework and supporting runtime infrastructure **Partitioning creates unique endpoints within your**  cluster (or database) to handle specific work ▶ Enables more efficient large-scale clustering **- Near-linear scalability on commodity hardware DESCRIPTION 4 Data Grid: Partitioning facility overview © 2007 IBM Corporation**

 The partitioning facility is a programming framework and runtime infrastructure that enables you to create J2EE applications that scale efficiently to support very high transaction volumes. This is accomplished by creating unique endpoints, or 'partitions', within a cluster to handle requests for particular data sets, which can also communicate with a partitioned database. Requests can then be consistently routed to the single known endpoint within the cluster that will handle the specific data set being accessed. The strategy effectively reduces contention for database resources, and avoids some of the traditional challenges of large-scale clustering, for example large-scale replication of cache data. Applications that utilize the partitioning facility can achieve near-linear scalability on commodity hardware.

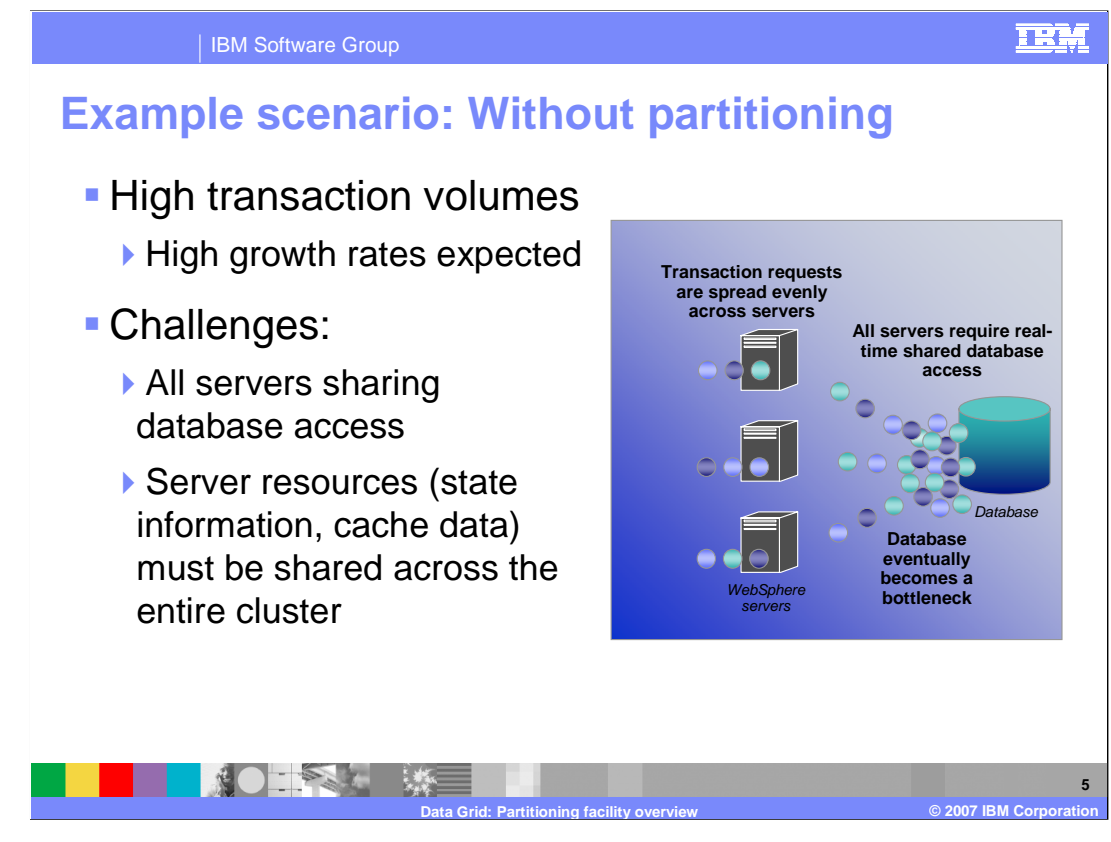

 As an example, imagine a traditional environment that is hosting a very high volume application for which traffic is expected to increase over time. Requests are distributed equitably across all of the servers in the cluster. Each of these requests may require a database transaction, which is expensive, and any request that requires a database update will require a lock that prevents other servers from reading the affected data. In this scenario, the database is very likely going to be the performance bottleneck as volume increases. Also, if the servers are caching any data or require shared state information, the overhead of replicating that data can become large as the size of the cluster increases. If the quality of service declines in this environment under increased load, adding more application servers will probably not improve the situation.

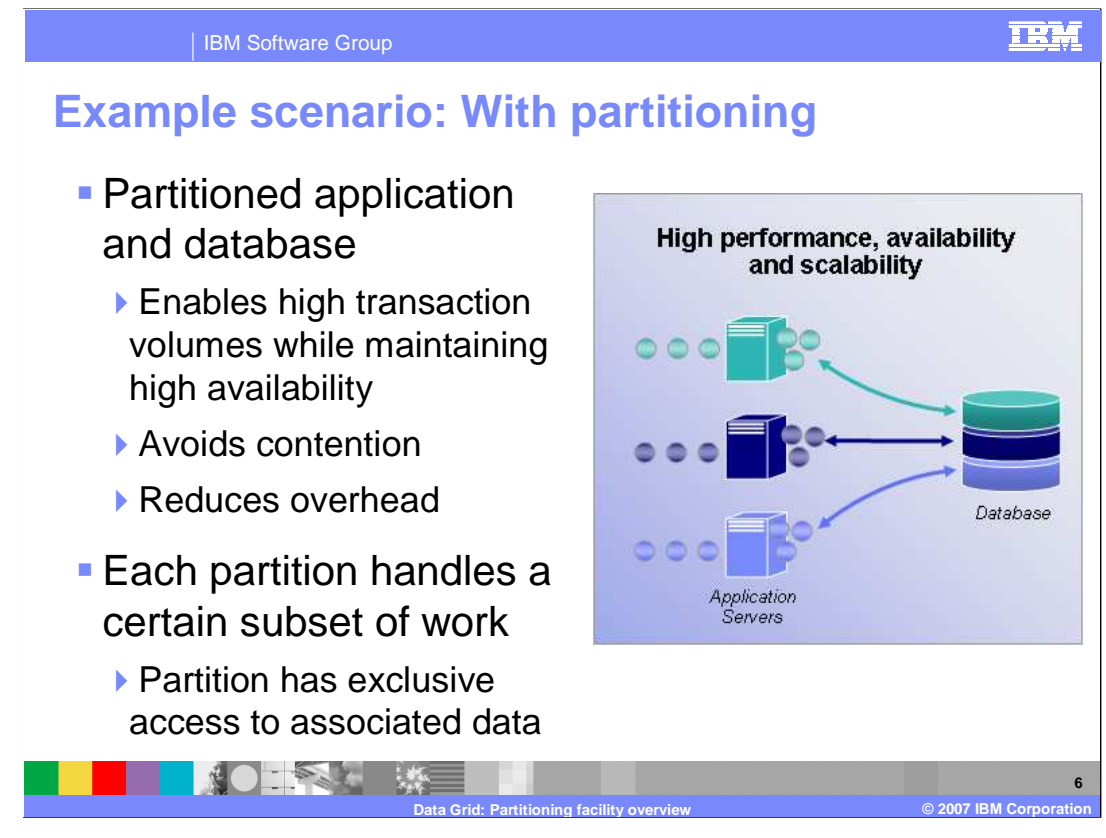

 Partitioning solves this scalability problem. The cluster is divided into several uniquely addressable partitions, based on the data sets they will work with, and the database is also partitioned on the same lines. When a request comes in for a particular set of data, such as a given stock symbol, it is predictably routed to a particular partition. The application server hosting that partition has exclusive access to the data related to the requested stock symbol, and exclusive access to the database instance that holds that data. This means that database read and write activities for the stock symbol 'ABC' will not cause contention with a request from another server. Additionally, the application can be designed to cache data in memory more aggressively, resulting in fewer database transactions, since no other servers will be accessing that data. As load on the system increases over time, servers can be added to the environment, spreading the application and database partitions across more servers. This gives more computing resources to each partition, as they are spread more thinly. In this scenario, adding hardware will allow the application to scale efficiently and keep up with the increased demand.

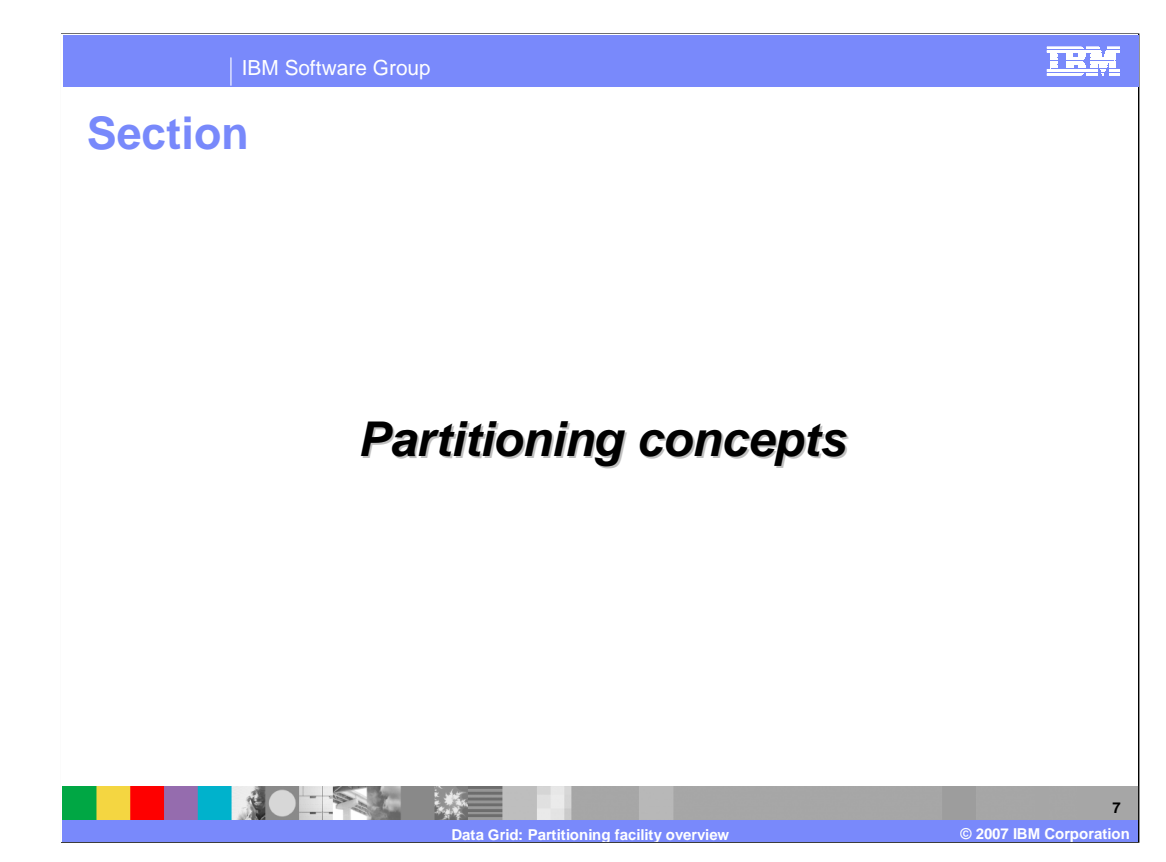

This section will discuss concepts associated with partitioning.

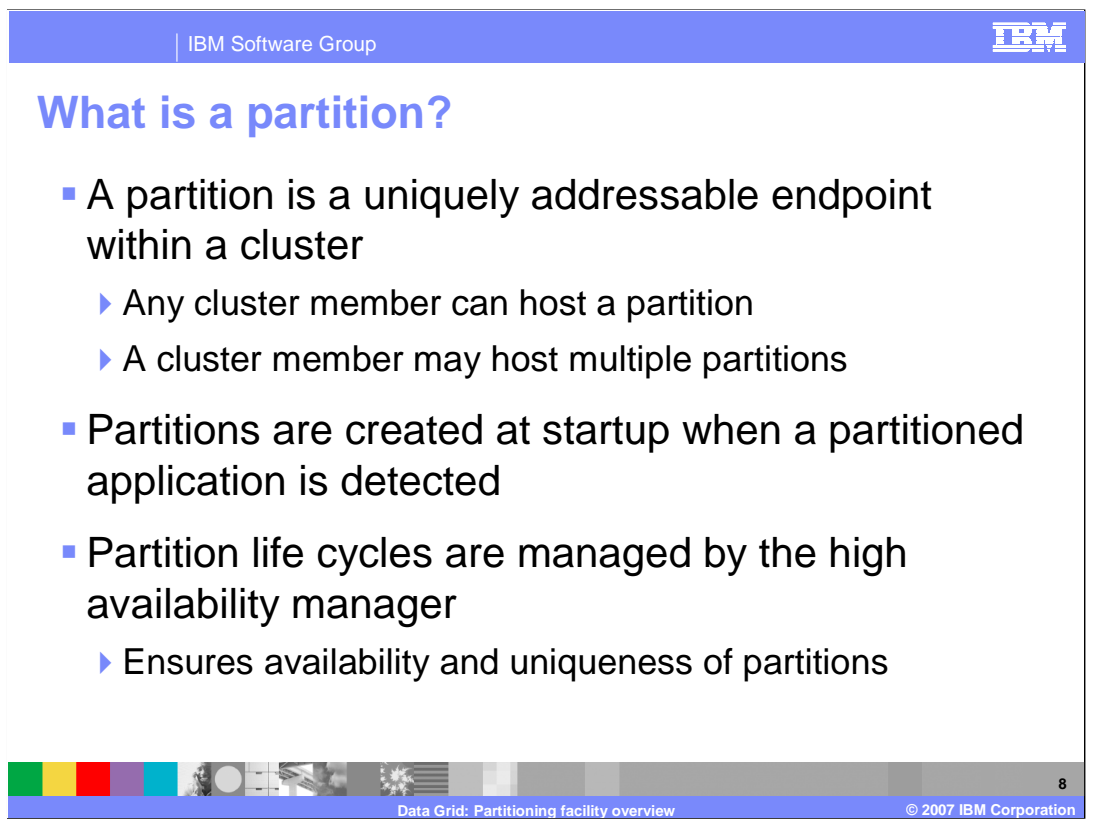

 A partition is a uniquely addressable endpoint within a cluster. Each cluster member might host multiple partitions, but each partition exists on only one cluster member. Each partition is started as a highly available singleton, managed by the high availability manager infrastructure. This ensures that the partitions remain constantly available while running in only one cluster member at any given time.

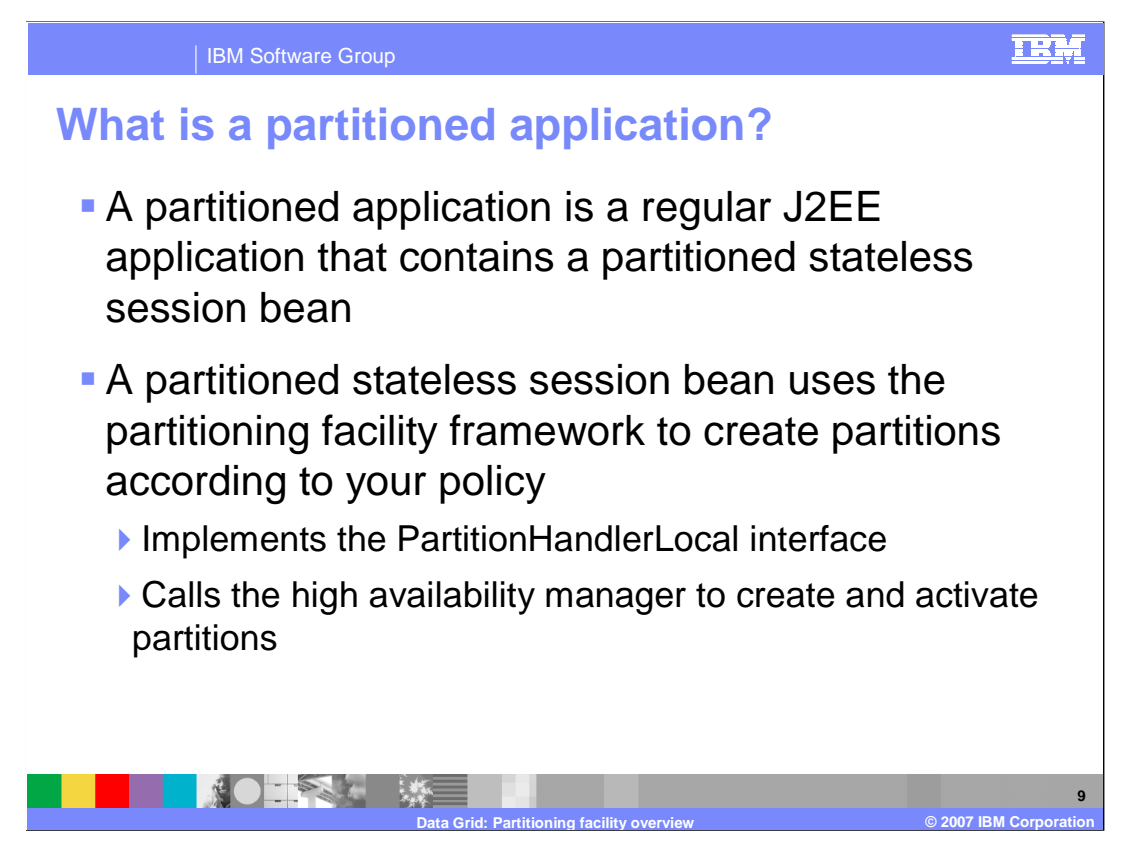

 A partitioned application contains a single partitioned stateless session bean. This bean implement the PartitionHandlerLocal interface, and instruct the partitioning facility as to how partitions should be created and how requests should be mapped to partitions. The WebSphere Extended Deployment runtime identifies partitioned applications by looking for this bean.

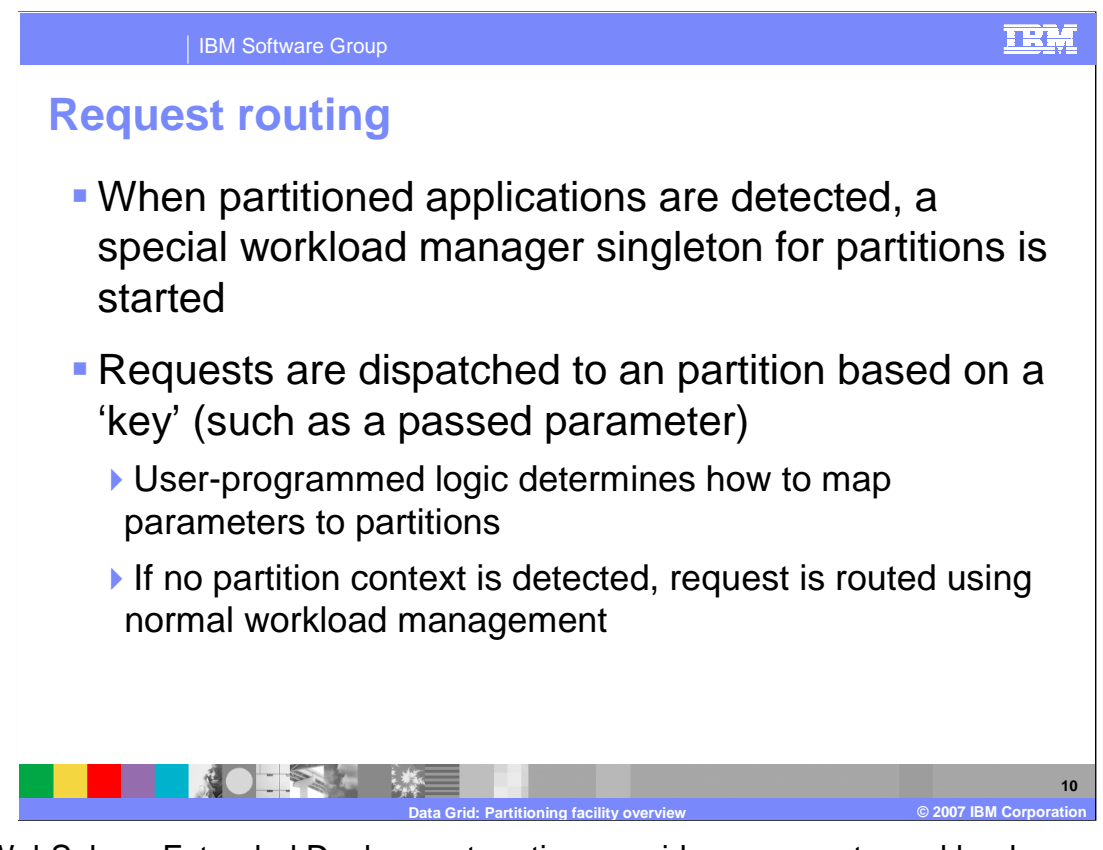

 The WebSphere Extended Deployment runtime provides a separate workload management router for partitioned applications, which is started automatically when a partitioned application is detected. This router locates and routes the request to the appropriate partition based on a partition key. The application defines partition keys and how they are mapped to partitions. The partition key could be a parameter passed to the method being called, or a hash based on such a parameter. If a partition key is not associated with the request, it will be handled by the normal workload manager, just like any other IIOP or HTTP request.

![](_page_10_Picture_0.jpeg)

 WebSphere Extended Deployment also provides support for partitioning of applications that are accessed over HTTP, which is particularly useful when Web module and EJB module are collocated. This means that HTTP requests are predictably routed to a single endpoint, just as IIOP requests are. To accomplish HTTP partitioning, the on demand router interacts with the partitioning facility to route requests to unique partitions based on regular expressions specified by a partitioned stateless session bean or by a partition.xml file.

![](_page_11_Picture_0.jpeg)

 A partitioned HTTP application must always contain a partitioned stateless session bean, even if the partition mappings are defined in a partition.xml file, because the existence of this bean is what identifies an application as being partitioned. HTTP partitions can exist only on one server within a cluster, so node-scoped partitioning, which is an option for EJB partitioning, is not available for HTTP partitioning. Also, HTTP partition definitions take precedence over normal HTTP session affinity.

![](_page_12_Picture_0.jpeg)

 While the partitioning facility will reallocate partitions when a server stops, it does not automatically rebalance partitions as new server instances start. As a result of this, partitioning facility is not designed to work with dynamic clusters.

![](_page_13_Picture_0.jpeg)

 An extra step is required to deploy a partitioned application. Use the 'ejbdeploy' tool to deploy the enterprise beans, as you would for any other application. Then run the 'wpfstubutil' command, which modifies the EJB stubs to reflect the partitioned routing scheme. It is important not to redeploy the EJBs after calling 'wpfstubutil', because the partitioning-specific changes will be undone, requiring you to run 'wpfstubutil' again.

![](_page_14_Picture_0.jpeg)

 WebSphere Extended Deployment provides a command line tool, 'wpfadmin', for managing a partitioned application environment. Wpfadmin allows you to view the location of partitions within your cluster, to move partitions from one server to another, and to configure the high availability manager, among other things. Wpfadmin is an interface to a Jython script, wpfadmin.pty, that is well documented and makes a useful example for implementing your own partitioning facility management scripts.

![](_page_15_Picture_0.jpeg)

This section will discuss database partitioning.

![](_page_16_Figure_0.jpeg)

 In addition to partitioning your application, partitioning the database that your application accesses can drastically increase scalability. Database partitioning involves creating a separate database instance for the subset of data that will be accessed by each partition. This gives each partition exclusive access to the data that it will be using, reducing database contention and giving the application the freedom to more aggressively cache values in memory. It also gives you the ability to easily scale the database across multiple servers, rather than implementing a database clustering solution. Database partitioning requires careful planning and consideration at the time of application design; it is not a feature for which there is a simple on-off switch

![](_page_17_Picture_0.jpeg)

 WebSphere Extended Deployment enables applications to access partitioned databases by utilizing a special Data Source, called a proxy data source. A proxy data source allows an application to specify the name of another data source to use for each database transaction. The application therefore has the ability to dynamically access different database instances based on the partition context of each request.

![](_page_18_Picture_0.jpeg)

 WebSphere Extended Deployment currently only supports database partitioning when using the DB2 JDBC drivers or the Oracle Type 4 JDBC driver.

 When using a proxy data source, application developers must use a session EJB as the session facade. The session EJB uses the container managed persistence enterprise beans' local interfaces to interact with container managed persistence EJBs.

 Also, the "test connection" feature of the administrative console does not support proxy data sources.

![](_page_19_Picture_0.jpeg)

 Several helpful resources are available to help you get started with the partitioning facility. The partitioning facility user's guide is included in the WebSphere Extended Deployment Information Center, and thoroughly covers developing, managing, and tuning partitioned applications. You can also find several samples of partitioned applications in the 'installableApps' directory after installing WebSphere Extended Deployment data grid. Finally, the Javadoc installed with the product is the official documentation for the partitioning API.

![](_page_20_Picture_0.jpeg)

 In summary, the partitioning facility in WebSphere Extended Deployment Data Grid is a programming framework and runtime infrastructure that enables you to build high- performance J2EE applications that can scale efficiently on distributed hardware. Partitioning addresses the drawbacks typically associated with large-scale clustering, such as data contention, distributed caching, and data replication.

![](_page_21_Picture_0.jpeg)

 Many potential performance advantages are inherent in the partitioned application model. Partitioned applications can cache data very aggressively, and these caches are effective even with high write rates. The need for overqualified updates introduced by optimistic locking is reduced when using partitioning, since each partition has exclusive access to a database instance. Partitioning can also help increase parallelism within an application, because lock contention within the application server itself can also be reduced. Finally, applications can be designed to take advantage of the fact that they exclusively handle requests for certain data sets by performing batched database writes to decrease load on the database.

![](_page_22_Picture_0.jpeg)

 You can help improve the quality of IBM Education Assistant content by providing feedback.

## TRM

## **Trademarks, copyrights, and disclaimers**

The following terms are trademarks or registered trademarks of International Business Machines Corporation in the United States, other countries, or both: DB2 IBM WebSphere

EJB, J2EE, Javadoc, JDBC, JMX, and all Java-based trademarks are trademarks of Sun Microsystems, Inc. in the United States, other countries, or both.

Product data has been reviewed for accuracy as of the date of initial publication. Product data is subject to change without notice. This document could include<br>statements regarding IBM's future direction and intent are su

Information is provided "AS IS" without warranty of any kind. THE INFORMATION PROVIDED IN THIS DOCUMENT IS DISTRIBUTTE "AS IS" WITHOUT ANY<br>PURPOSE OR NONINFRINGEMENT IS UNITABLY UNKNOWNER TO DRIVIDED IN THIS DOCUMENT IS DI

IBM makes no representations or warranties, express or implied, regarding non-IBM products and services.

The provision of the information contained herein is not intended to, and does not, grant any right or license under any IBM patents or copyrights. Inquiries regarding<br>patent or copyright licenses should be made, in writi

 IBM Director of Licensing IBM Corporation North Castle Drive Armonk, NY 10504-1785 U.S.A.

Performance is based on measurements and projections using standard IBM benchmarks in a controlled environment. All customer examples described are presented<br>as illustrations of ow those customers have used IBM products an

© Copyright International Business Machines Corporation 2007. All rights reserved.

Note to U.S. Government Users - Documentation related to restricted rights-Use, duplication or disclosure is subject to restrictions set forth in GSA ADP Schedule Contract and IBM Corp.

![](_page_23_Picture_13.jpeg)